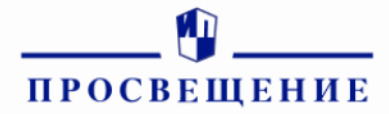

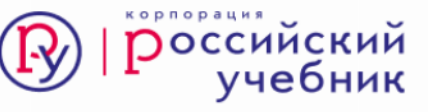

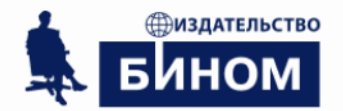

## СЕРТИФИКАТ

**Харитоненко**

**Евгений**

12 января 2021 года

принял(а) участие в вебинаре продолжительностью \_\_\_\_\_\_1 \_\_ часа(ов)

> **Индивидуальный проект. Модуль 3: «Замысел проекта»**

Д.А. Климишин Генеральный директор АО «Издательство «Просвещение»

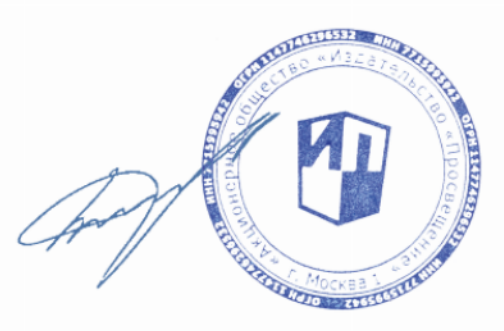

Москва, 2021

 $\circ$